# The Duke Research Data Repository Overview and demo

Moira Downey

David Chandek-Stark

Samvera Partners

July 9th, 2021

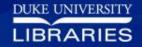

# Background

### 2016

Duke Digital Research Faculty Working Group Report

### 2017

Four new positions hired to support RDM & Curation

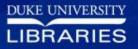

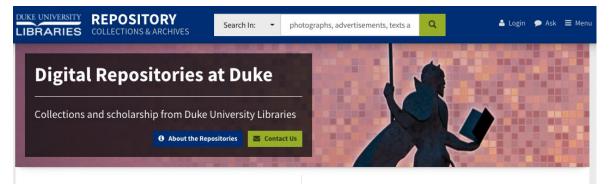

#### — LIBRARY COLLECTIONS —

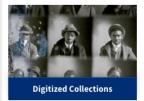

Search digitized historic photographs, advertisements, texts and more from Duke's unique library collections

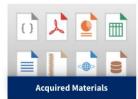

Search digital materials licensed or purchased by the library, including e-books, data sets, and more

#### DUKE SCHOLARSHIP -

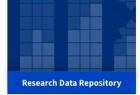

Find and submit research data produced by Duke faculty and students

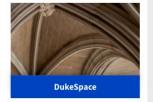

Find and submit publications, theses, and dissertations by Duke faculty and students

### RDR Origins in **Duke Digital** Repository (Hydra/Fedora stack)

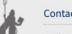

#### Contact Us

411 Chapel Drive Durham, NC 27708 (919) 660-5870 Perkins Library Service Desk

#### Digital Repositories at Duke

Report a Problem with the Repositories About Digital Repositories at Duke Accessibility Policy Deaccession and DMCA Takedown Policy

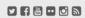

Sign Up for Our Newsletter Re-use & Attribution / Privacy Support the Libraries

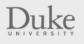

Library Staff Login

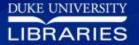

# What did we customize?

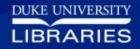

### No self-deposit

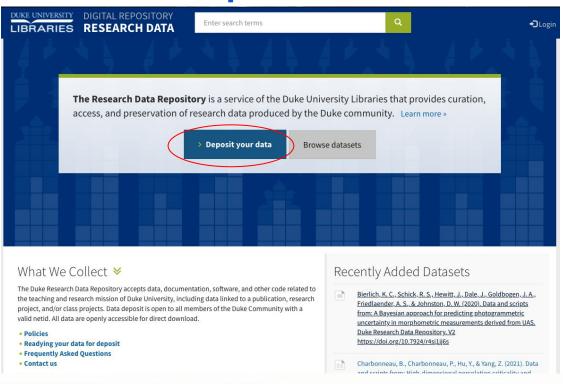

- Accommodate curatorial review
- Shibboleth authentication to deposit
- Home grown deposit workflow
- Box and Globus "integrations"
- Local batch upload

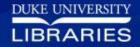

## No self-deposit

Data from: Fishing for food: values and benefits associated infrastructure

**Export Files**Get Data from Globus

More About Globus

9 You deposited this dataset. Request Modifications

While there is substantial literature about the socio-cultural characteristics and values associated with recreational and commercial fisheries in the U.S., studies directed at those who 'fish for food' - those who depend on consuming their catch to various degrees - are relatively sparse. We define 'fishing for food' to include aspects that go beyond traditional definitions of 'subsistence' or 'recreational fishing', considering food security and access, as well as the less obvious socio-cultural motivations behind the activity. Using qualitative data collected through 80 semi-structured interviews with fishers in the summer and fall of 2018 in Carteret County, North Carolina, this study aims to better understand the ... [Read More]

#### **Total Size**

3 files (2.37 MB)

#### **Data Citation**

Nieman, C. M., Rudman, A. N., Chory, M. L., Murray, G., Fairbanks, L., Campbell, L. M. (2021). Data from: Fishing for food: values and benefits associated with coastal infrastructure. Duke Research Data Repository. https://doi.org/10.7924/r4057m91d

Creator Murray, Grant Campbell Lisa M Type Dataset

- Data owners can request modifications through the UI
- Generates Qualtrics response

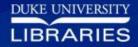

# Tweaked search results & display

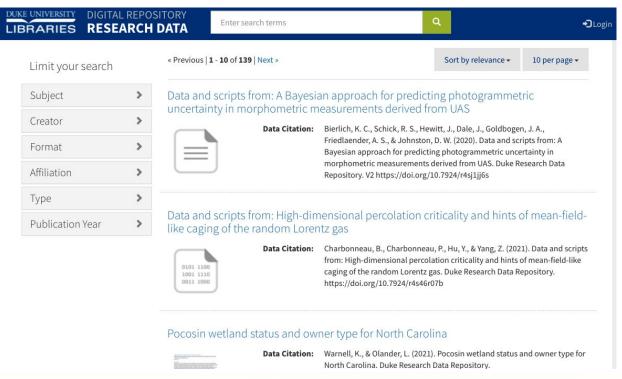

 Search only surfaces top level datasets (parent works) or collections

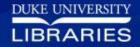

## Tweaked search results & display

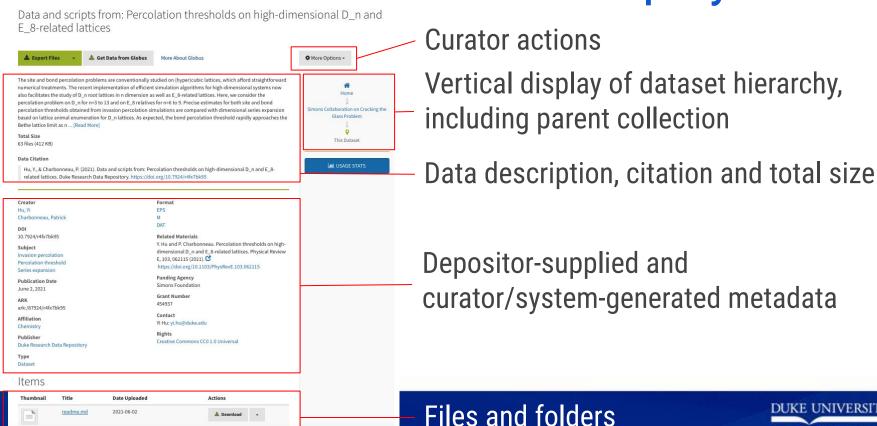

LIBRARIES

## DOI assignment

Image data from: Delivery-corrected imaging of fluorescently-labeled glucose reveals distinct metabolic phenotypes in murine breast cancers

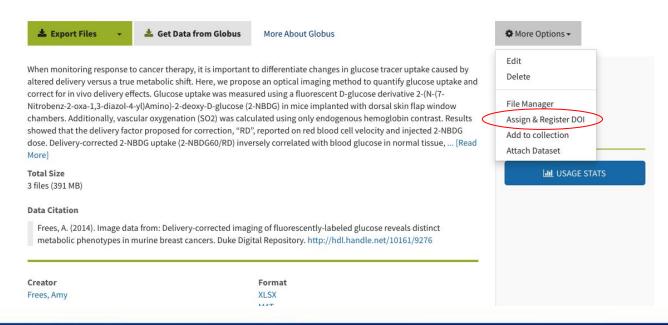

- Curators assign DOIs post-ingest
- DOIs registered via Crossref API

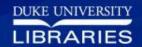

### **Dataset versioning**

#### Items

| Thumbnail | Title                        | Date Uploaded | Actions           |
|-----------|------------------------------|---------------|-------------------|
|           | README.md                    | 2021-07-06    | ≛ Download        |
|           | README.rmd                   | 2021-07-06    | <b>≛</b> Download |
| 1         | <u>Uncertainty Model.zip</u> | 2021-07-06    | 🚣 Download        |

| Version | DOI               | Comment                                                                                                    | Publication |
|---------|-------------------|----------------------------------------------------------------------------------------------------|-------------|
| version | DOI               | Comment                                                                                                    | Date        |
| 2       | 10.7924/r4sj1jj6s | Code and data have been updated to compare measurement uncertainty under two Ecological Scenarios: 1) length-based maturity classification of humpback whales, and 2) population level-morphological relationship between rostrum to blowhole distance and total body length for Antarctic minke whales. Both ecological scenarios compare uncertainty when using only a barometer (Model 1) vs. a barometer and laser altimeter (Model 2). Validation results are also automatically generated. | 2021-07-06  |
| 1       | 10.7924/r4wd3x28b |                                                                                                    | 2020-11-30  |

- Each dataset receives a new DOI
- DOIs are related to one another using Dublin Core replaces and isReplacedBy
- Old versions run banner with link to new version

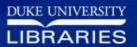

### Globus: submission

#### Data Submission Form

#### Data Deposit Size

Researchers are entitled to up to 100GB of repository storage at no added cost. Please see our Pricing for Storage Policy for more information.

Is the approximate uncompressed size of your data:

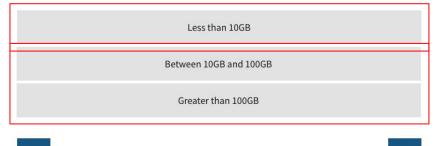

- Depositors with less than 10GB will be prompted to use Box for data transfer
- Anything larger 10GB will guide depositors to Globus
- Curation staff create specific share for depositor in Globus and send invitation to upload

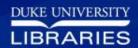

### Globus: download

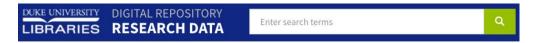

Data from: In vivo pump-probe and multiphoton fluoresce melanoma and pigmented lesions in a mouse model

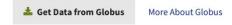

We demonstrate a multimodal approach that combines a pump--probe with confocal reflectance and multiphoton autofluorescence microscopy. Pump--probe microscopy has been proven to be of great value in analyzing thin tissue sections of pigmented lesions, as it produces molecular contrast which is inaccessible by other means. However, the higher optical intensity required to overcome scattering in thick tissue leads to higher-order nonlinearities in the optical response of melanin (e.g., two-photon pump and one-photon probe) that present additional challenges for interpreting the data. We show that analysis of pigment composition in vivo must carefully account for signal terms that are nonlinear with respect to the pump and probe ... [Read More]

Total Size 39 files (34.8 GB)

- All data are available for transfer via Globus
- Datasets larger than
   3GB are ONLY
   available via Globus

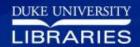

# Bulk downloading smaller data

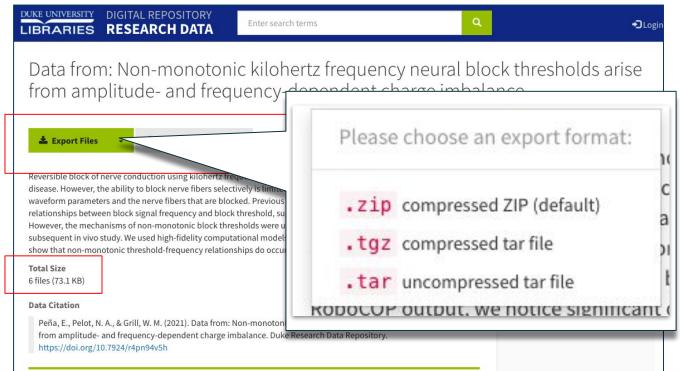

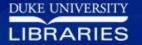

# Live demo!

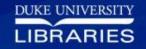

### Questions?

moira.downey@duke.edu david.chandek.stark@duke.edu

https://gitlab.oit.duke.edu/ddr/rdr

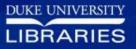